## Floating Point (TAN)

♦Diagram

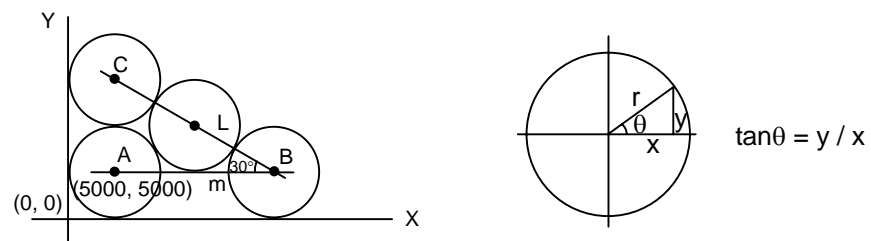

♦Action Description

The circle with diameter is 10000 unit length, ask the length of Line m, i.e. the absolute coordinate of B point. Formula : Line segment m =  $\overline{AC}$  × tan∠C ( $\overline{AC}$  length = diameter)

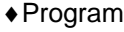

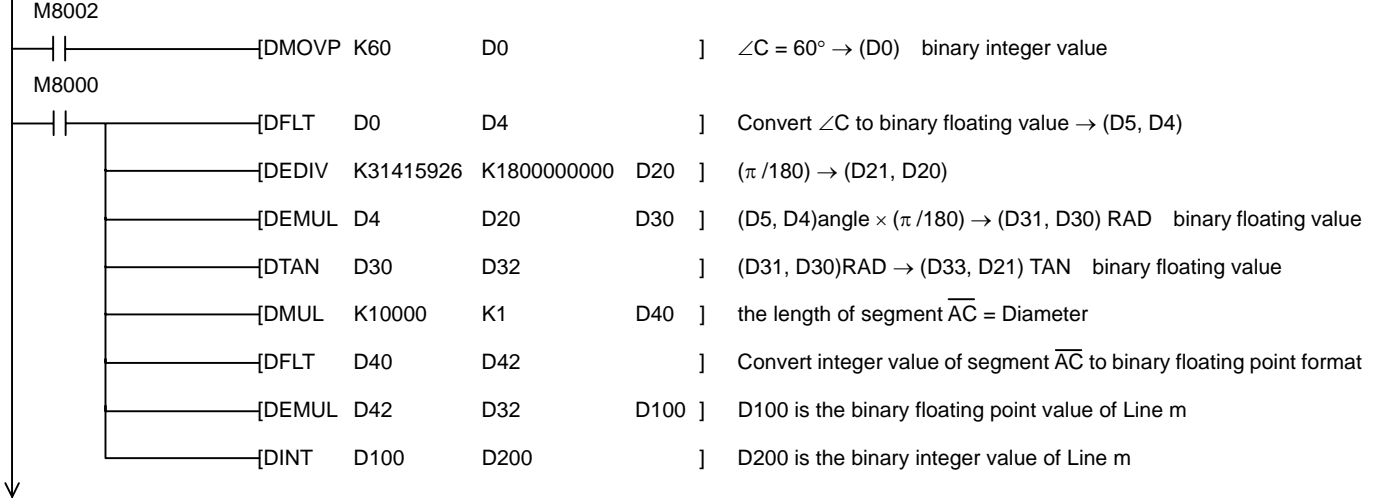